## **How-to articles**

[Add how-to article](https://docs.getxray.app?createDialogSpaceKey=ProductKB&createDialogBlueprintId=631ca981-a4a0-480c-b128-ef9ea398317e)

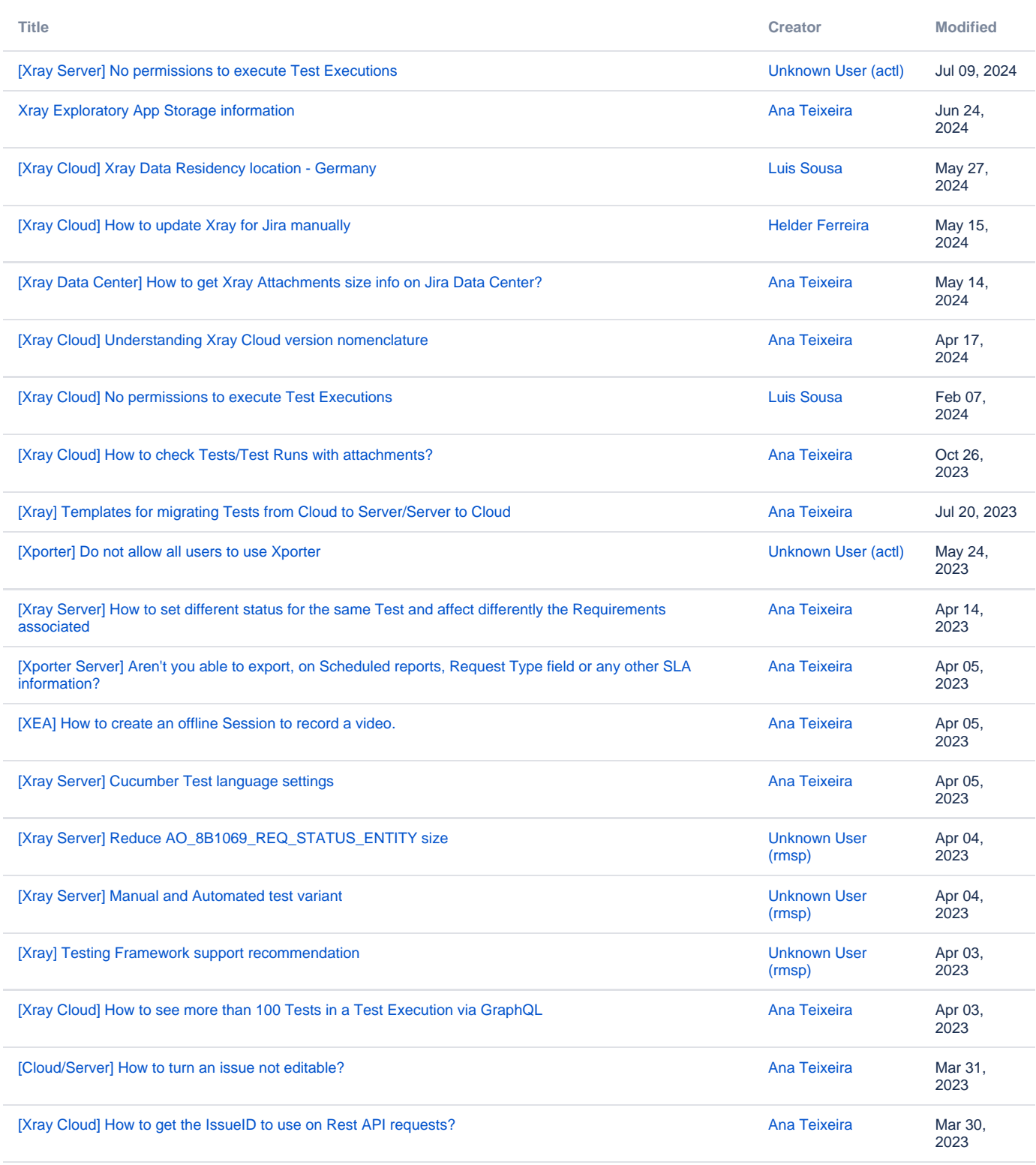

[Find more results](https://docs.getxray.app/dosearchsite.action?queryString=labelText:(kb-how-to-article)+AND+spacekey:(ProductKB)&type=page,blog)